Eigrp best path selection RD : Reported Distance is the value from next hop router to the destination AD: Advertised Distance CD : Computed Distance (Source to Dest) FD : Feasible Distance lowest CD value in the history of that route FS : Feasible Successor is bkup route installed in topology table in ready state FC : Feasible condtion is FS RD < FD of current successor

topology (BKup route) all-links RIB/Topology

 RD CD RA--8--RB-----8--------DEST 16 ----> Feasible Successor installed in RA--4--RC-----23------DEST 27 -----> Possibility sh ip eigrp top RA--2--RD------9------DEST 11 (FD) --> Successor route installed in

RB 8<11 RC 23 >11 (FC fails)

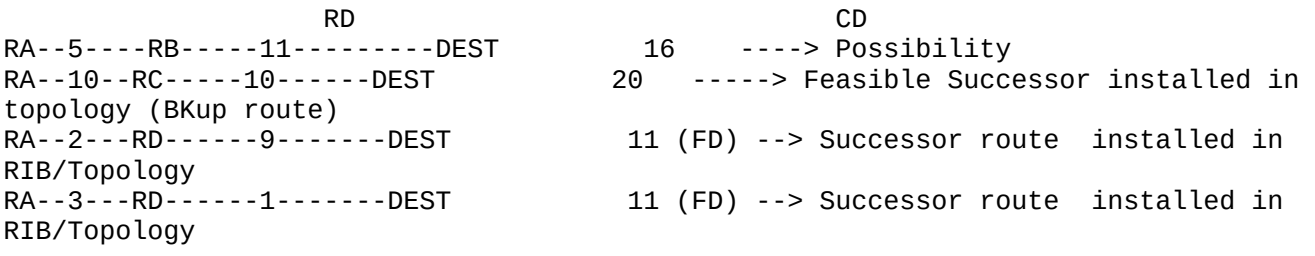

RD CD topology (BKup route) all-links in RIB/Topology

RA--8--RB-----8--------DEST 16 ----> Feasible Successor installed in RA--4--RC-----23------DEST 27 -----> Possibility sh ip eigrp top RA--2--RD------10-------DEST 12 ( 11-FD) --> Successor route installed

RD CD topology (BKup route) all-links RIB/Topology

RA--8--RB-----8---------DEST 16 ----> Feasible Successor installed in RA--4--RC-----23------DEST 27 -----> Possibility sh ip eigrp top RA--2--RD------8-------DEST 10 ( FD) --> Successor route installed in

=========================================================================== R1: conf t int lo 0 Desc LAN ip add 1.1.1.1 255.255.255.0 int s2/0 Desc conn to R2 ip add 10.12.1.1 255.255.255.0 no shut

int s2/1 Desc conn to R3 ip add 10.13.1.1 255.255.255.0 no sh int s2/2 Desc conn to R4 ip add 10.14.1.1 255.255.255.0 no shut exit router eigrp 100 net 10.12.1.1 0.0.0.0 net 10.13.1.1 0.0.0.0 net 10.14.1.1 0.0.0.0 net 1.1.1.1 0.0.0.0 exit R2: conf t int s2/0 Desc conn to R1 ip add 10.12.1.2 255.255.255.0 no shut int s2/1 Desc conn to R5 ip add 10.25.1.2 255.255.255.0 no sh exit Router eigrp 100 net 10.12.1.0 255.255.255.0 net 10.25.1.0 255.255.255.0 exit R3: conf t int s2/0 Desc conn to R1 ip add 10.13.1.3 255.255.255.0 no shut int s2/1 Desc conn to R5 ip add 10.35.1.3 255.255.255.0 no sh exit router eigrp 100 network 10.13.1.0 0.0.0.255 network 10.35.1.0 0.0.0.255 exit R4: conf t int s2/0 Desc conn to R1 ip add 10.14.1.4 255.255.255.0 no shut int s2/1 Desc conn to R5

ip add 10.45.1.4 255.255.255.0 no sh exit router eigrp 100 net 10.0.0.0 exit R5: conf t int lo 0 Desc LAN ip add 200.1.1.1 255.255.255.0 int s2/0 Desc conn to R2 ip add 10.25.1.5 255.255.255.0 no shut int s2/1 Desc conn to R3 ip add 10.35.1.5 255.255.255.0 no sh int s2/2 Desc conn to R4 ip add 10.45.1.5 255.255.255.0 no shut exit router eigrp 100 net 0.0.0.0 exit R1: sh ip eigrp top P 200.1.1.0/24, 3 successors, FD is 2809856 via 10.12.1.2 (2809856/2297856), Serial2/0 via 10.13.1.3 (2809856/2297856), Serial2/1 via 10.14.1.4 (2809856/2297856), Serial2/2 R1(config)# do sh ip route 200.1.1.0 255.255.255.0 longer-prefixes | B Gate Gateway of last resort is not set D 200.1.1.0/24 [90/2809856] via 10.14.1.4, 00:02:36, Serial2/2 [90/2809856] via 10.13.1.3, 00:02:36, Serial2/1 [90/2809856] via 10.12.1.2, 00:02:36, Serial2/0 ECMP R1(config)#do trace 200.1.1.1 so lo0 Type escape sequence to abort. Tracing the route to 200.1.1.1 VRF info: (vrf in name/id, vrf out name/id) 1 10.12.1.2 11 msec 10.13.1.3 10 msec 10.14.1.4 10 msec 2 10.25.1.5 20 msec 10.35.1.5 19 msec

10.45.1.5 21 msec

R1(config)#do sh ip route 200.1.1.0 Routing entry for 200.1.1.0/24 Known via "eigrp 100", distance 90, metric 2809856, type internal Redistributing via eigrp 100 Last update from 10.12.1.2 on Serial2/0, 00:03:07 ago Routing Descriptor Blocks: \* 10.14.1.4, from 10.14.1.4, 00:03:07 ago, via Serial2/2 Route metric is 2809856, traffic share count is 1 Total delay is 45000 microseconds, minimum bandwidth is 1544 Kbit Reliability 255/255, minimum MTU 1500 bytes Loading 1/255, Hops 2 10.13.1.3, from 10.13.1.3, 00:03:07 ago, via Serial2/1 Route metric is 2809856, traffic share count is 1 Total delay is 45000 microseconds, minimum bandwidth is 1544 Kbit Reliability 255/255, minimum MTU 1500 bytes Loading 1/255, Hops 2 10.12.1.2, from 10.12.1.2, 00:03:07 ago, via Serial2/0 Route metric is 2809856, traffic share count is 1 Total delay is 45000 microseconds, minimum bandwidth is 1544 Kbit Reliability 255/255, minimum MTU 1500 bytes Loading 1/255, Hops 2 sh ip eigrp top all-links P 200.1.1.0/24, 1 successors, FD is 2809856, serno 13 via 10.12.1.2 (2809856/2297856), Serial2/0 ---> Successor installed in RIB/topology via 10.14.1.4 (3479040/2967040), Serial2/2 --.> Possibility RD>FD 2967040>2809856 topology all-liks via 10.13.1.3 (3285248/2773248), Serial2/1 --> Feasible Successor RD<FD 2773248< 2809856 installed in topology ===================================================================================  $=$  $R1$ (config)# do sh ip route 200.1.1.0 255.255.255.0 longer-prefixes | B Gate Gateway of last resort is not set D 200.1.1.0/24 [90/2809856] via 10.12.1.2, 00:03:06, Serial2/0 R1: int s2/0 Desc Successor route Shut exit When the successor goes down or its CD changes to a higher value more than FS then FS will be installed in RIB automatically  $R1$ (config)# do sh ip route 200.1.1.0 255.255.255.0 longer-prefixes | B Gate Gateway of last resort is not set D 200.1.1.0/24 [90/3285248] via 10.13.1.3, 00:00:06, Serial2/1 R1: int s2/0 Desc Successor route no Shut exit

When the successor comes back it will replace the FS in RIB. R1(config)#do sh ip route 200.1.1.0 255.255.255.0 longer-prefixes | B Gate Gateway of last resort is not set D 200.1.1.0/24 [90/2809856] via 10.12.1.2, 00:00:00, Serial2/0 FD: R2 int s2/1 band 1500 P 200.1.1.0/24, 1 successors, FD is 2809856 via 10.12.1.2 (2858496/2346496), Serial2/0 ==================================================================== UnEqual Load balancing: P 200.1.1.0/24, 1 successors, FD is 2809856 via 10.12.1.2 (2858496/2346496), Serial2/0 --Successor via 10.13.1.3 (3285248/2773248), Serial2/1 --Feasible Successor To add Feasible successor to the routing table ,Eigrp has a feature called variance sh ip protocol Maximum metric variance 1 (Default) Range <1-128> Variance =CD of FS/FD of Successor =3285248/2858496 =1.14  $=2$  $Cei1 = 1.0001 = 2$  $Floor = 1.999 = 1$ Round =1.5 =2  $=1.4 = 1$ Router Eigrp 100 Variance 2 exit Maximum metric variance 2 R1(config)#do sh ip route 200.1.1.0 255.255.255.0 longer-prefixes | B Gat Gateway of last resort is not set D 200.1.1.0/24 [90/3285248] via 10.13.1.3, 00:00:30, Serial2/1 [90/2858496] via 10.12.1.2, 00:00:30, Serial2/0 R1(config)#do sh ip route 200.1.1.0 Routing entry for 200.1.1.0/24 Known via "eigrp 100", distance 90, metric 2858496, type internal Redistributing via eigrp 100 Last update from 10.13.1.3 on Serial2/1, 00:01:08 ago Routing Descriptor Blocks: 10.13.1.3, from 10.13.1.3, 00:01:08 ago, via Serial2/1 Route metric is 3285248, traffic share count is 209

 Total delay is 45000 microseconds, minimum bandwidth is 1200 Kbit Reliability 255/255, minimum MTU 1500 bytes Loading 1/255, Hops 2 \* 10.12.1.2, from 10.12.1.2, 00:01:08 ago, via Serial2/0 Route metric is 2858496, traffic share count is 240 Total delay is 45000 microseconds, minimum bandwidth is 1500 Kbit Reliability 255/255, minimum MTU 1500 bytes Loading 1/255, Hops 2 ============================================================= To add possibility to the routing table We will use Eigrp manipilating tool OFFSET list Access-list 1 permit 200.1.1.0 0.0.0.255 router eigrp 100 offset-list 1 in 108550 s2/0 exit D 200.1.1.0/24 [90/3479040] via 10.14.1.4, 00:00:22, Serial2/2 [90/3285248] via 10.13.1.3, 00:00:22, Serial2/1 [90/2967046] via 10.12.1.2, 00:00:22, Serial2/0 R1(config)#do sh ip route 200.1.1.0 Routing entry for 200.1.1.0/24 Known via "eigrp 100", distance 90, metric 2967046, type internal Redistributing via eigrp 100 Last update from 10.14.1.4 on Serial2/2, 00:00:49 ago Routing Descriptor Blocks: 10.14.1.4, from 10.14.1.4, 00:00:49 ago, via Serial2/2 Route metric is 3479040, traffic share count is 205 Total delay is 45000 microseconds, minimum bandwidth is 1100 Kbit Reliability 255/255, minimum MTU 1500 bytes Loading 1/255, Hops 2 10.13.1.3, from 10.13.1.3, 00:00:49 ago, via Serial2/1 Route metric is 3285248, traffic share count is 217 Total delay is 45000 microseconds, minimum bandwidth is 1200 Kbit Reliability 255/255, minimum MTU 1500 bytes Loading 1/255, Hops 2 \* 10.12.1.2, from 10.12.1.2, 00:00:49 ago, via Serial2/0 Route metric is 2967046, traffic share count is 240 Total delay is 49241 microseconds, minimum bandwidth is 1500 Kbit Reliability 255/255, minimum MTU 1500 bytes Loading 1/255, Hops 2 ============================================================== MAX hop count Default is 100 Range 1-255 Route eigrp 100 metric maximum-hops 255 exit